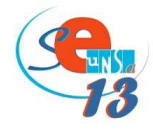

## **1.Votre courrier**

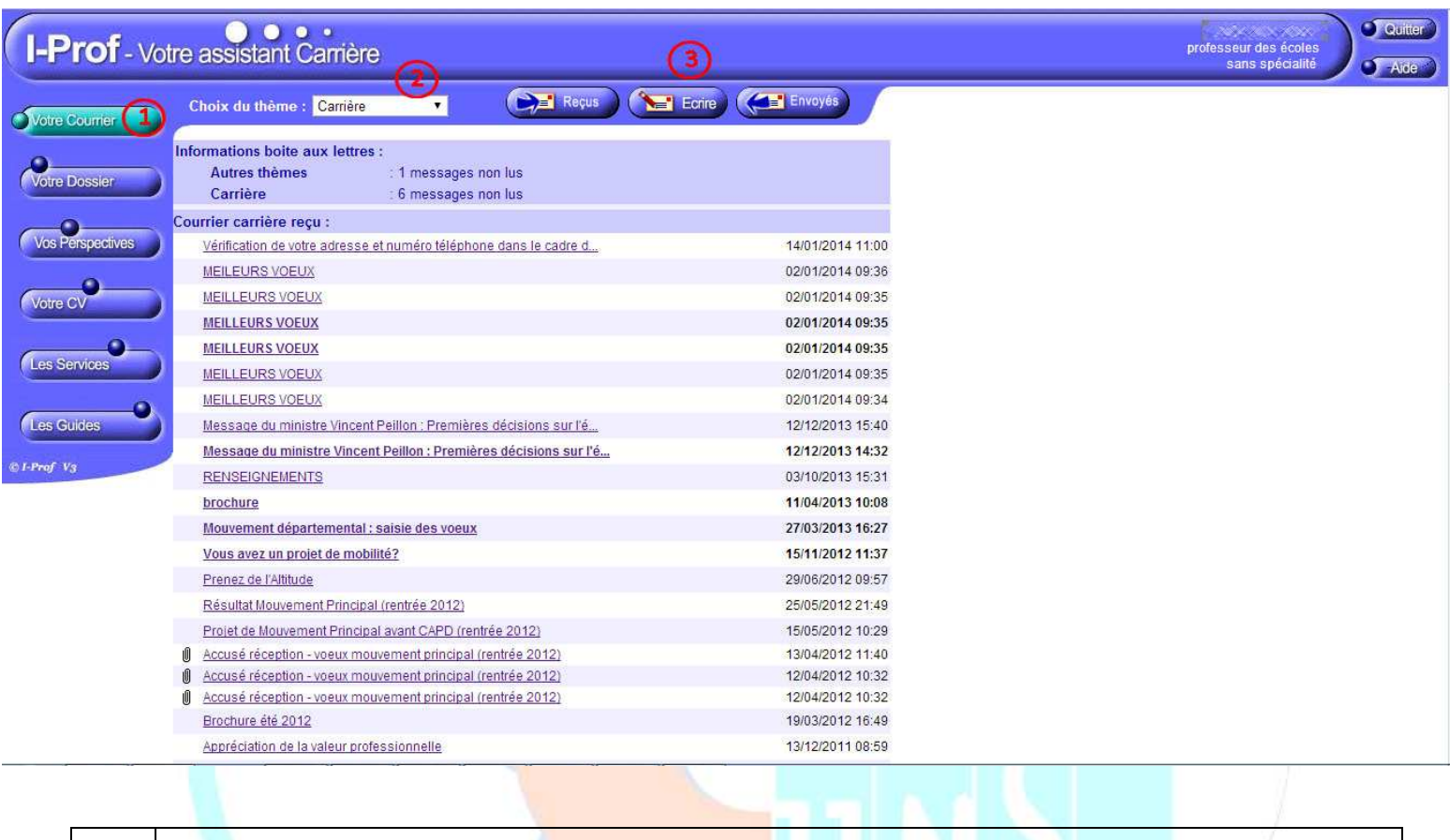

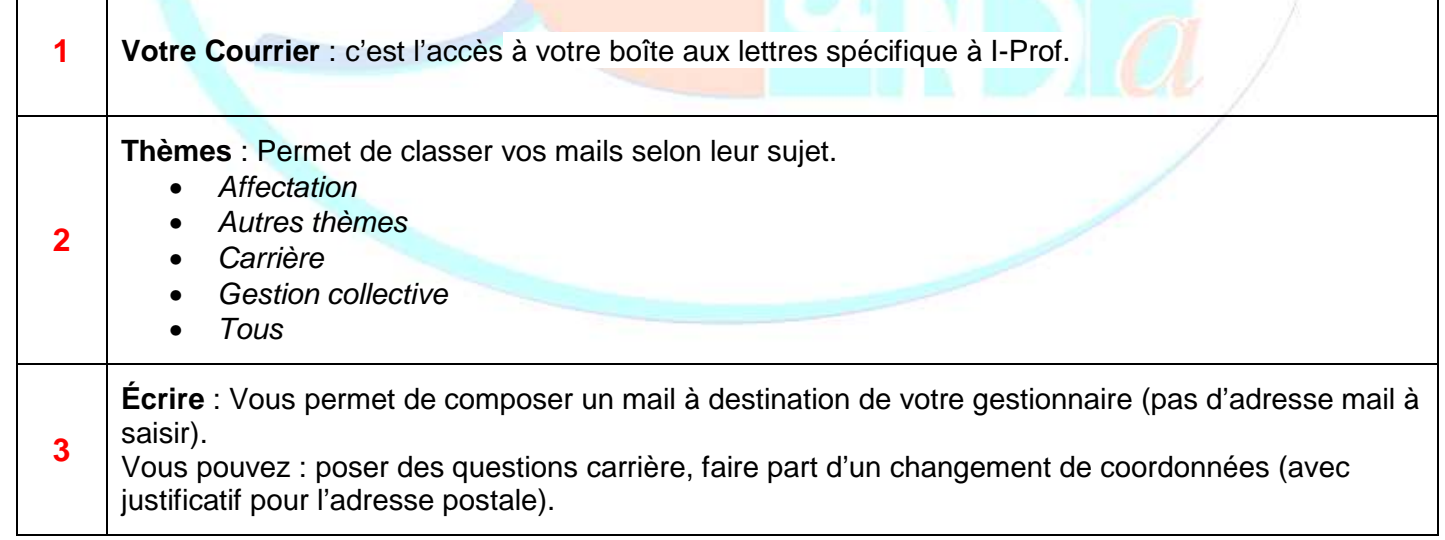